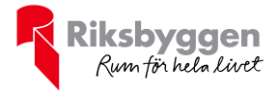

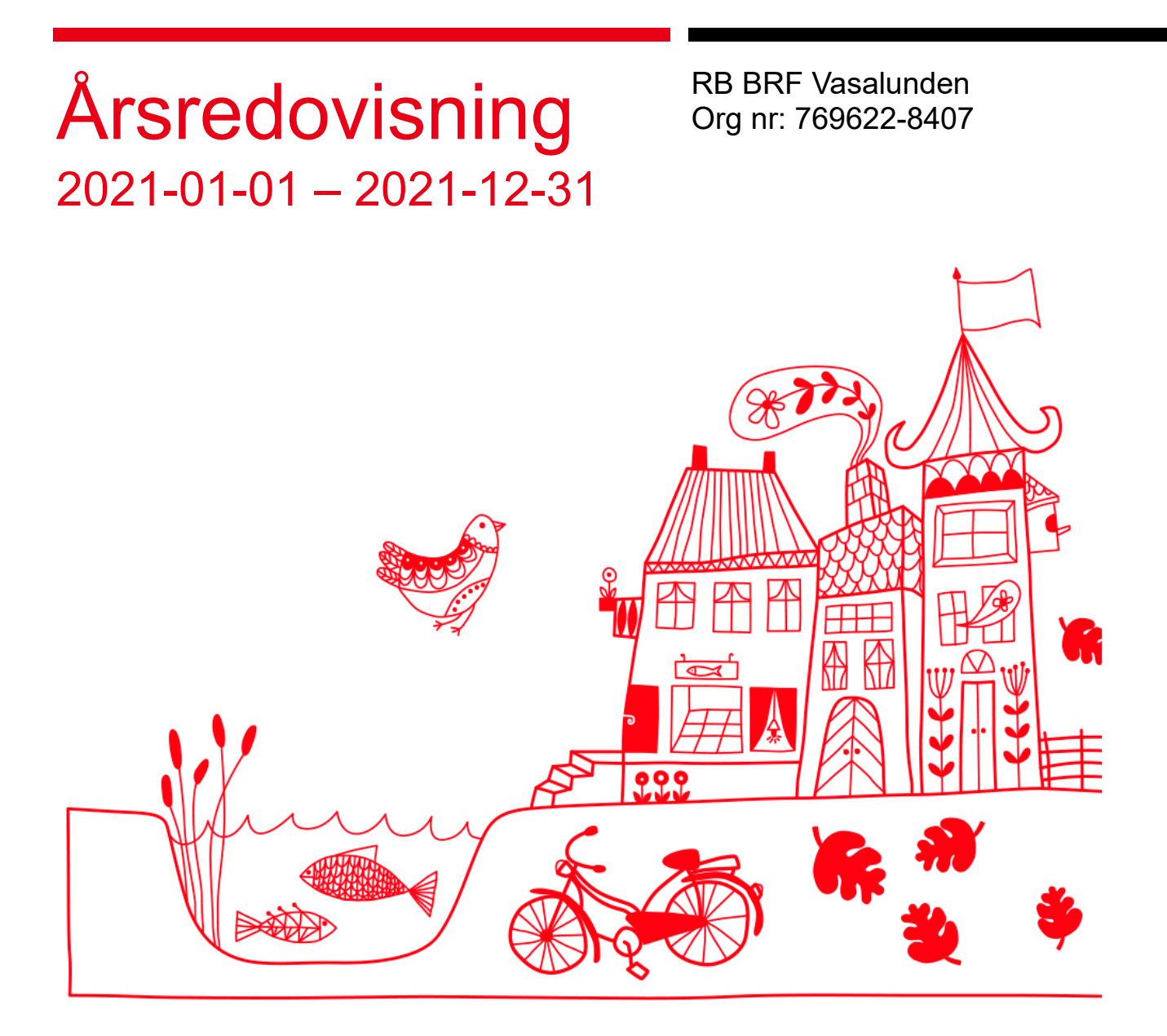

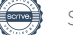

## Innehållsförteckning

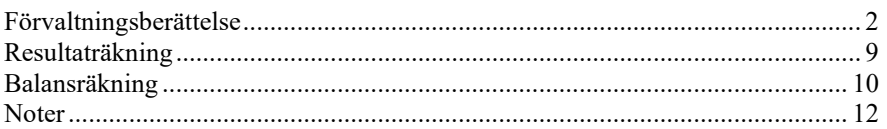

### **Bilagor**

Kassaflödesanalys Budget Att bo i BRF Ordlista

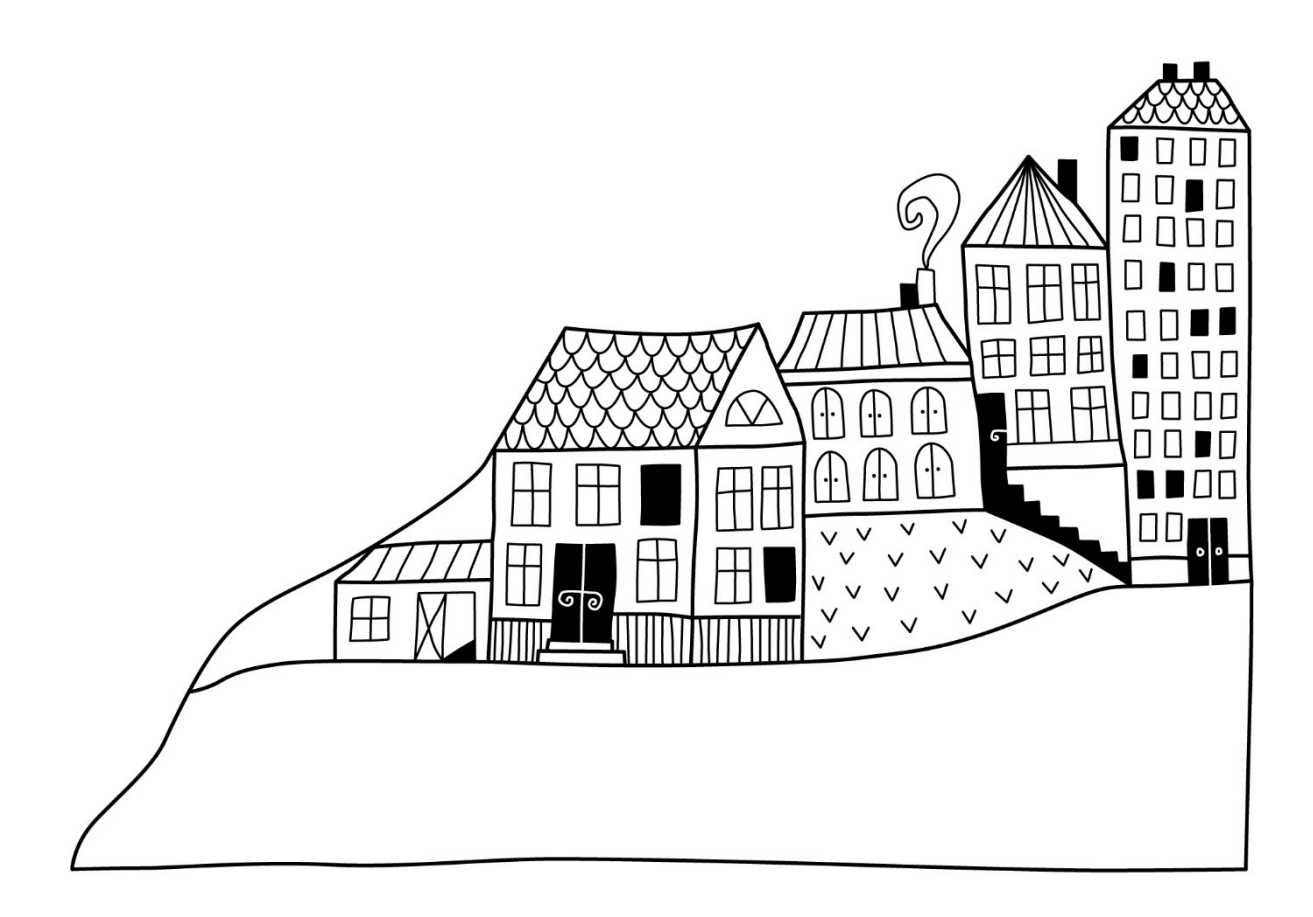

# <span id="page-3-0"></span>**Förvaltningsberättelse**

*Styrelsen för RB BRF Vasalunden får härmed avge årsredovisning för räkenskapsåret 2021-01-01 till 2021-12-31* 

Årsredovisningen är upprättad i svenska kronor, SEK. Beloppen i årsredovisningen anges i hela kronor om inte annat anges.

### **Verksamheten**

### **Allmänt om verksamheten**

Föreningen har till ändamål att främja medlemmarnas ekonomiska intressen genom att i föreningens hus, mot ersättning, till föreningens medlemmar upplåta bostadslägenheter för permanent boende om inte annat särskilt avtalats, och i förekommande fall lokaler, till nyttjande utan begränsning i tiden.

Föreningen är ett privatbostadsföretag enligt inkomstskattelagen (1999:1229) och utgör därmed en äkta bostadsrättsförening.

Nuvarande stadgar registrerades 2018-07-31.

Föreningen har sitt säte i Linköpings kommun.

Årets resultat har följt budget för 2021. Anledningen till att vi inte kunde överträffa budget och nå ett plusresultat är främst högre reparationskostnader och inköp av konsulttjänster (specialistkompetens) och en motionscykel till motionsrummet som har bytts ut p.g.a. att den gamla var trasig och inte användbar längre.

Styrelsen har under året haft elva (11) styrelsemöten, den nya styrelsen har efter tillträdesdagen den 18 maj hållit sju (7) styrelsemöten inklusive det konstituerande mötet.

Föreningens likviditet har under året förändrats från 597% till 538%.

I resultatet ingår avskrivningar med 1 077 tkr, exkluderar man avskrivningarna blir resultatet 964 tkr. Avskrivningar påverkar inte föreningens likviditet.

### **Fastighetsuppgifter**

Föreningen äger fastigheten Astrologen 2 i Linköpings Kommun. På fastigheterna finns 3 byggnader med 44 lägenheter samt 1 uthyrningslokal. I föreningen finns också ett motionsrum samt ett övernattningsrum. Byggnaderna är uppförda 2016. Fastighetens adresser är Slöjdgatan 2, Timmermansgatan 4 och Götgatan 5 i Linköping.

Fastigheterna är fullvärdeförsäkrade i RB-försäkring via Folksam. Hemförsäkring bekostas individuellt av bostadsrättsinnehavarna och bostadsrättstillägget ingår i föreningens fastighetsförsäkring.

### **Lägenhetsfördelning**

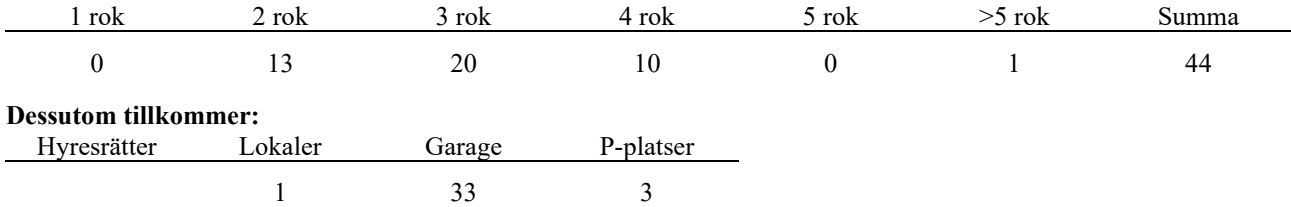

2 | ÅRSREDOVISNING RB BRF Vasalunden Org.nr: 769622-8407

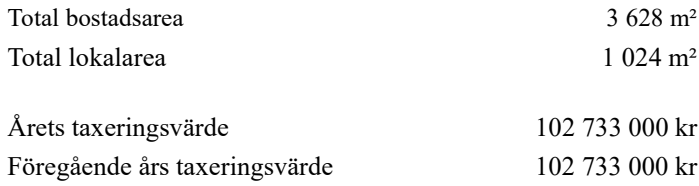

Riksbyggen har biträtt styrelsen med föreningens förvaltning enligt tecknat avtal.

Bostadsrättsföreningen är medlem i Intresseförening för Riksbyggens bostadsrättsföreningar i MO Västra Östergötland. Bostadsrättsföreningen äger via garantikapitalbevis andelar i Riksbyggen ekonomisk förening. Genom intresseföreningen kan bostadsrättsföreningen utöva inflytande på Riksbyggens verksamhet samt ta del av eventuell utdelning från Riksbyggens resultat. Utöver utdelning på andelar kan föreningen även få återbäring på köpta tjänster från Riksbyggen. Storleken på återbäringen beslutas av Riksbyggens styrelse.

### **Förvaltning**

Föreningen har avtal med nedanstående företag.

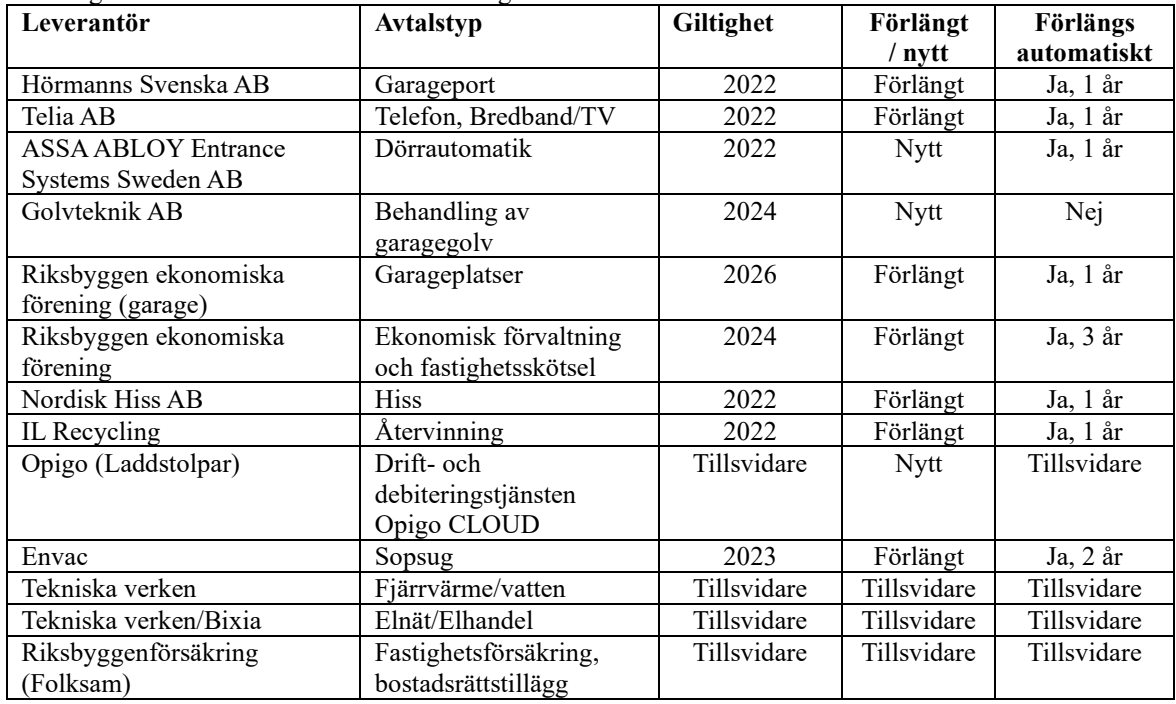

#### **Teknisk status**

Året väsentliga reparationer och underhåll: För att bevara föreningens hus i gott skick utförs löpande reparationer av uppkomna skador samt planerat underhåll av normala förslitningar. Föreningen har under verksamhetsåret utfört reparationer för 89 tkr och planerat underhåll för 47 tkr.

#### **Utförda reparationer 2021**

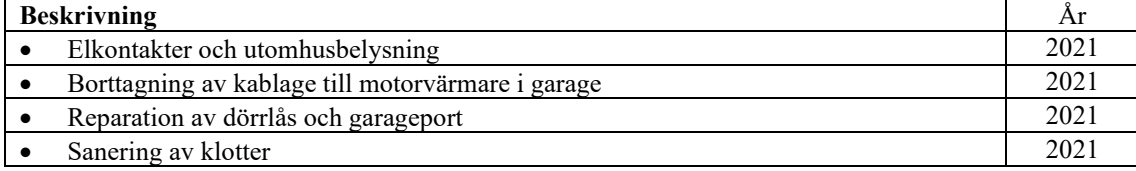

### **Utfört underhåll 2021**

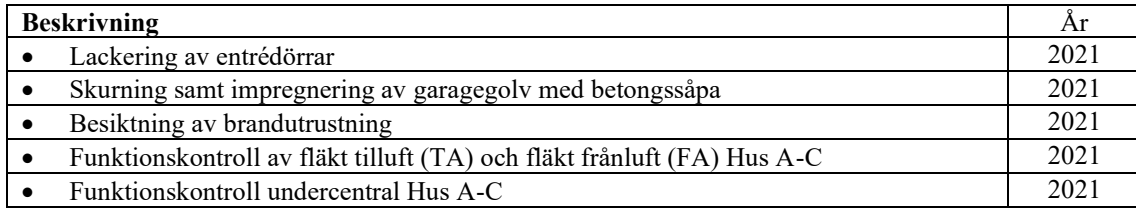

### **Investeringar 2021**

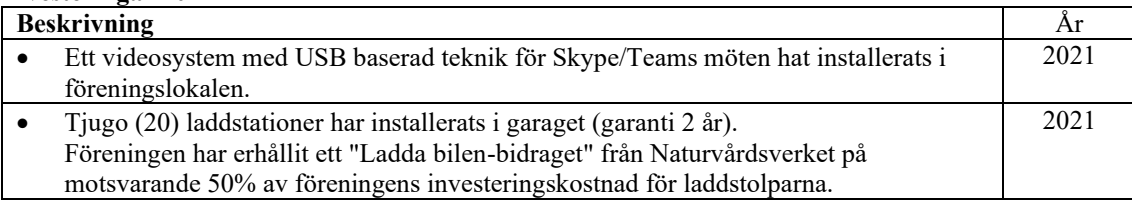

### **Planerat underhåll 2022**

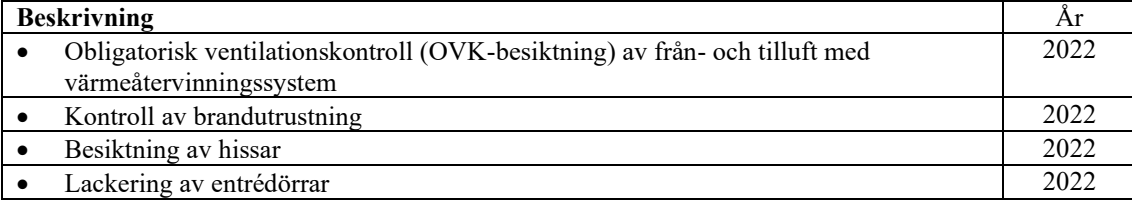

### *Bygggrupp*

En byggrupp bestående av Olle Nilsson, Gunnar Hallbäck, Johan Thorfinn och Leif Johansson har ägnat mycket tid på att komma till avslut på utestående bristerna som har identifierats under föreningens fem första år och omfattas av 5 årsgarantin.

### **Väsentliga områden 2021**

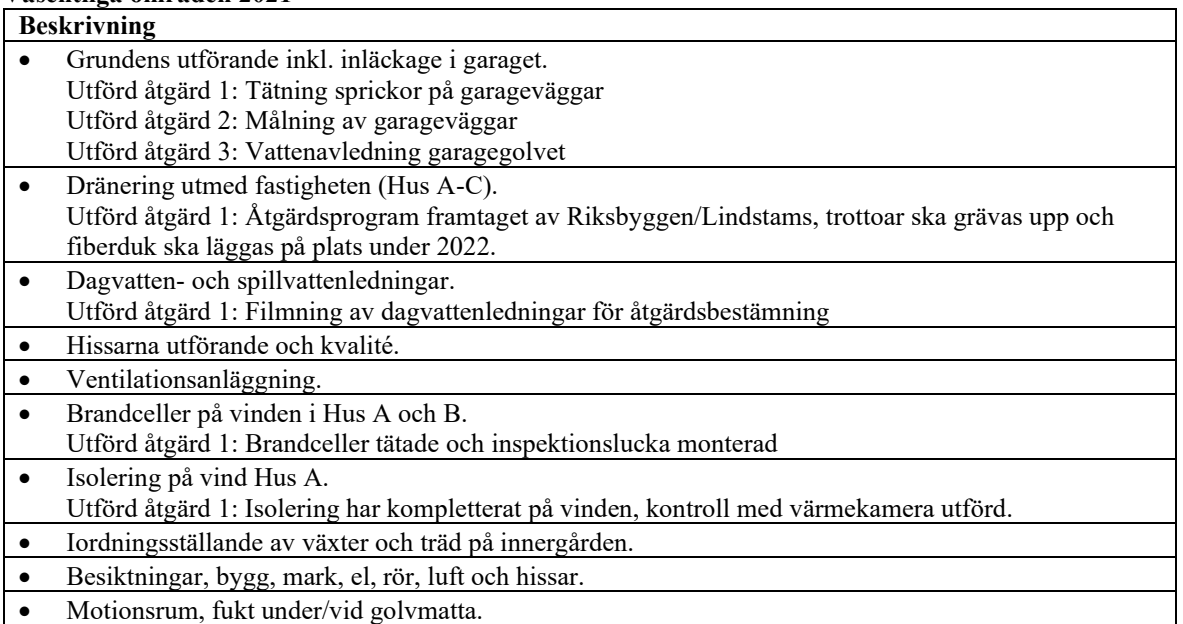

Under året har representanter från byggruppen i olika omfattning deltagit i ca. 30 digitala och/eller fysiska möten med Riksbyggen/konsulter/besiktningsmän i syfte att hantera ovanstående ärenden.

Vissa områden ovan kan komma omfattas av förlängd garanti och/eller regleras ekonomiskt till föreningen, styrelsen ambition är att vi ska ha nått en slutlig lösning under första halvåret 2022 med Riksbyggen.

4 | ÅRSREDOVISNING RB BRF Vasalunden Org.nr: 769622-8407

Styrelsen har vid ett par tillfällen köpt in konsulttjänster (specialistkompetens) där styrelsen bedömt att styrelsen saknat tillräcklig kunskapsnivå för att kunna bedöma bristernas allvarlighetsgrad och Riksbyggens förslag till åtgärd.

Underhållsplan: Föreningens underhållsplan används för att kunna planera kommande underhåll tidsmässigt och kostnadsmässigt. Underhållsplanen används också för att beräkna storleken på det belopp som årligen ska reserveras (avsättas) till underhållsfonden. Underhållsplanen omfattar normalt inte några standardförbättringar eller tillkommande nybyggnationer. För de närmaste 30 åren uppgår underhållskostnaden totalt till 15 070 tkr. Detta motsvarar en årlig genomsnittlig kostnad på 502 tkr (108 kr/m2).

Reservering (avsättning) till underhållsfonden har för verksamhetsåret gjorts med 441 tkr (95 kr/m2).

Kommande översynen av underhållsplanen för att se vad som är utfört och vad som behöver justeras/läggas till är planerad till Q1 2022.

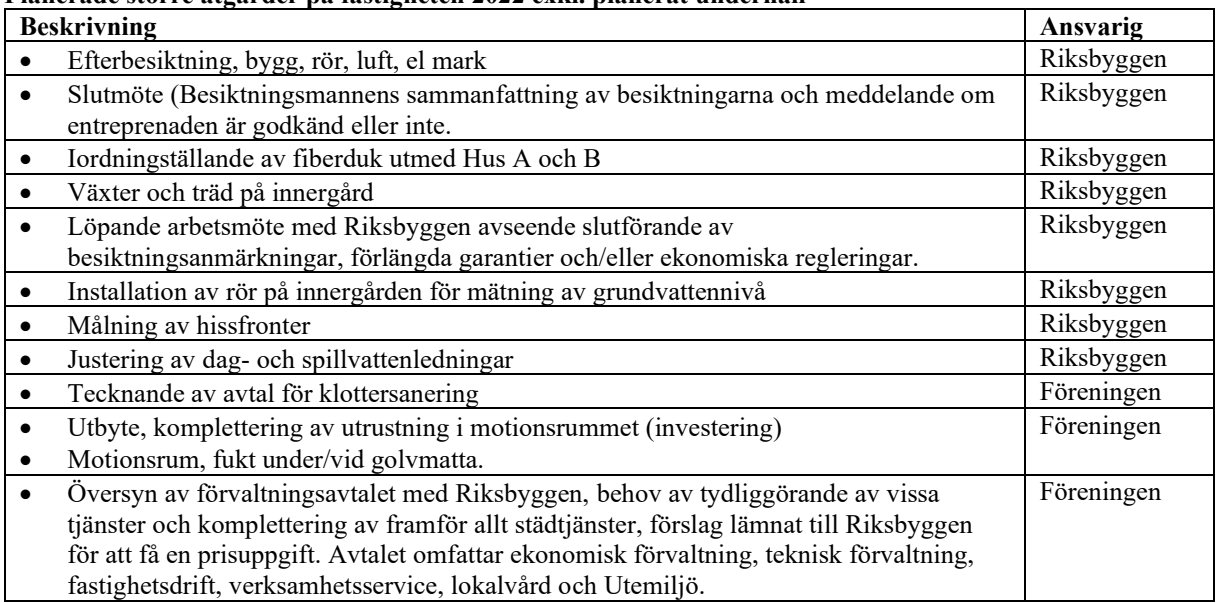

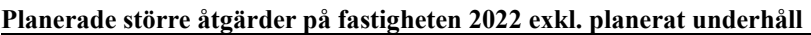

Efter senaste stämman och därpå följande konstituerande har styrelsen haft följande sammansättning

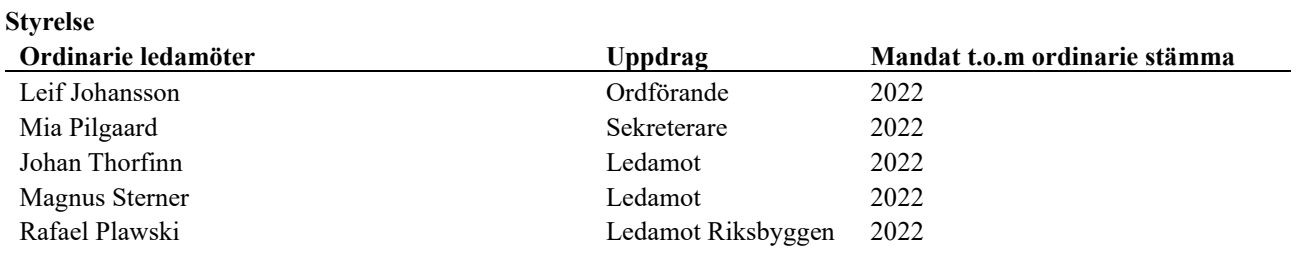

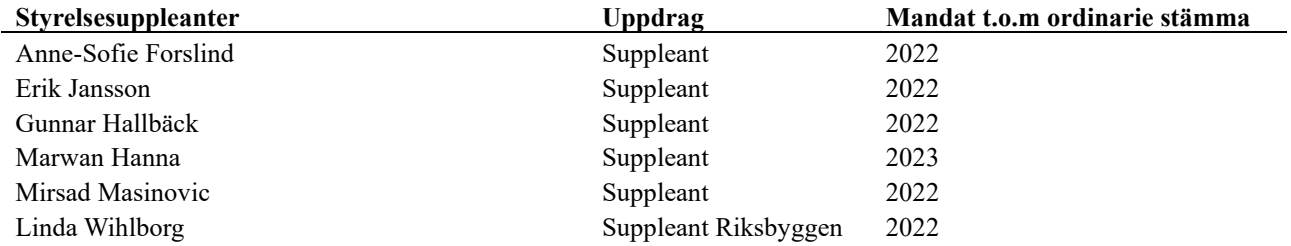

### **Revisorer och övriga funktionärer**

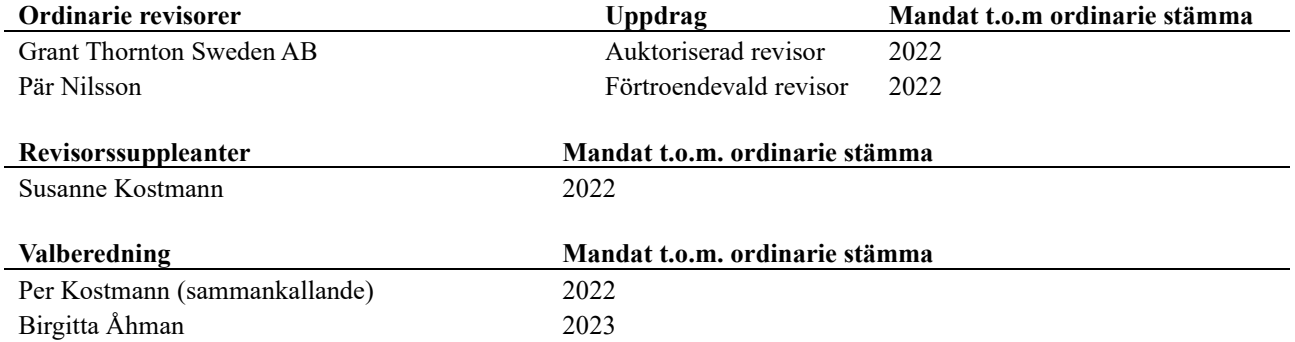

Föreningens firma tecknas förutom av styrelsen i sin helhet av styrelsens ledamöter, två i förening.

### **Väsentliga händelser under räkenskapsåret**

Mot bakgrund av utbrottet av coronaviruset Covid-19 följer föreningen händelseutvecklingen noga och vidtar åtgärder för att minimera eller eliminera påverkan på föreningens verksamhet. Föreningen har till dags dato inte märkt av någon betydande påverkan på verksamheten på grund av coronaviruset.

### **Medlemsinformation**

Vid räkenskapsårets början uppgick föreningens medlemsantal till 67 personer. Årets tillkommande medlemmar uppgår till 7 personer. Årets avgående medlemmar uppgår till 6 personer. Föreningens medlemsantal på bokslutsdagen uppgår till 68 personer.

Efter att ha antagit budgeten för det kommande verksamhetsåret har styrelsen beslutat om att sänka årsavgiften med 100 kr/m² från och med januari 2022.

Årsavgiften för 2021 uppgick i genomsnitt till 645 kr/m²/år.

Baserat på kontraktsdatum har under verksamhetsåret 4 överlåtelser av bostadsrätter skett (föregående år 9 st.)

<sup>6</sup> | ÅRSREDOVISNING RB BRF Vasalunden Org.nr: 769622-8407

### **Flerårsöversikt**

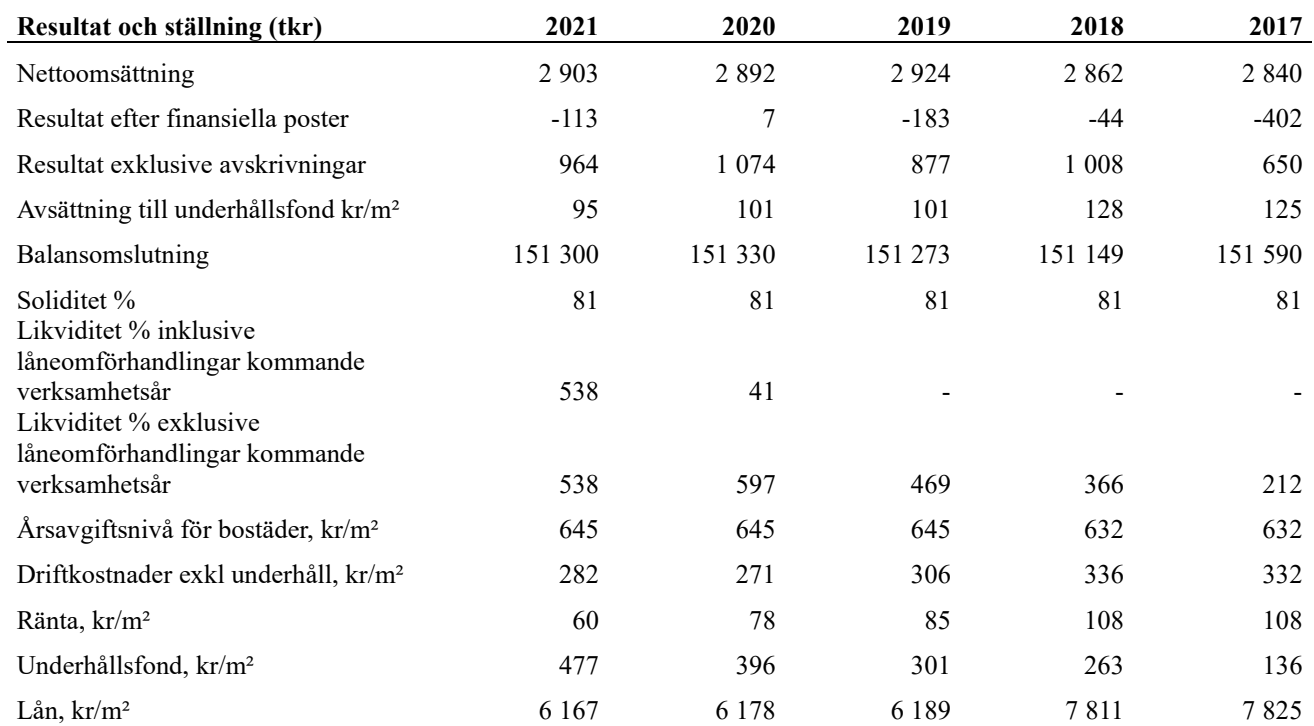

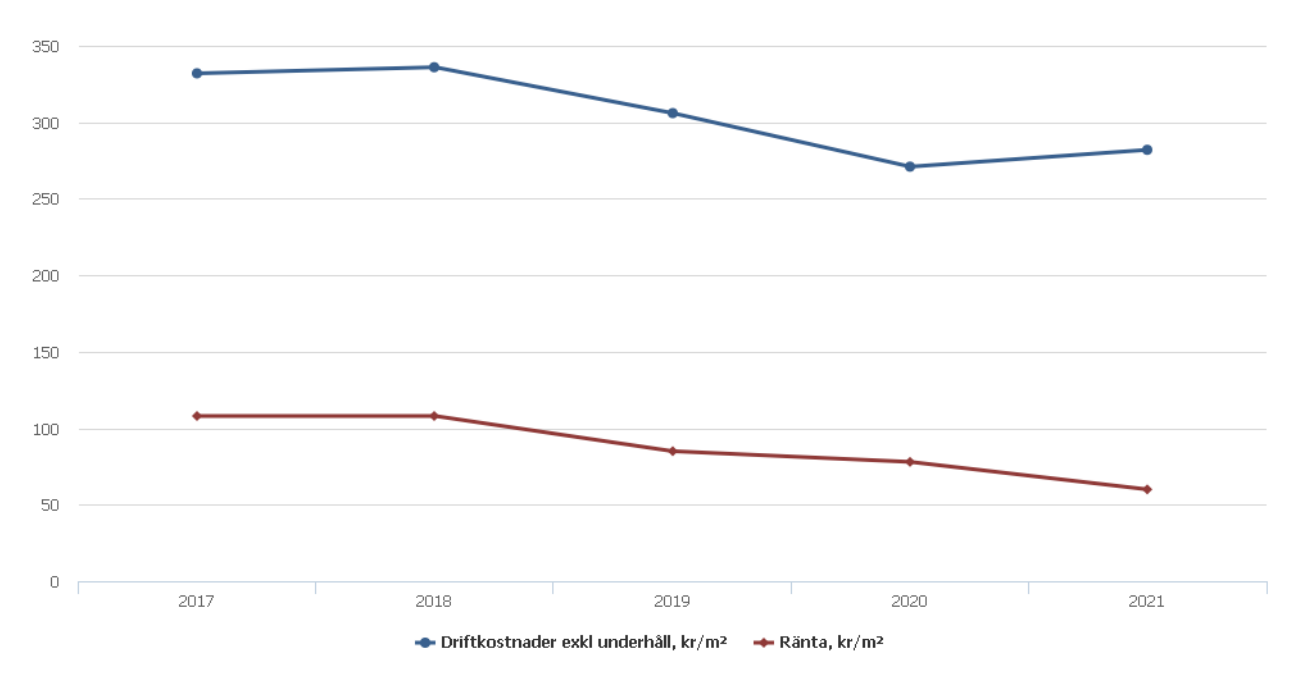

**Nettoomsättning**: intäkter från årsavgifter, hyresintäkter m.m. som ingår i föreningens normala verksamhet med avdrag för lämnade rabatter.

**Resultat efter finansiella poster**: Se resultaträkningen.

**Soliditet**: beräknas som eget kapital i procent av balansomslutningen.

### **Förändringar i eget kapital**

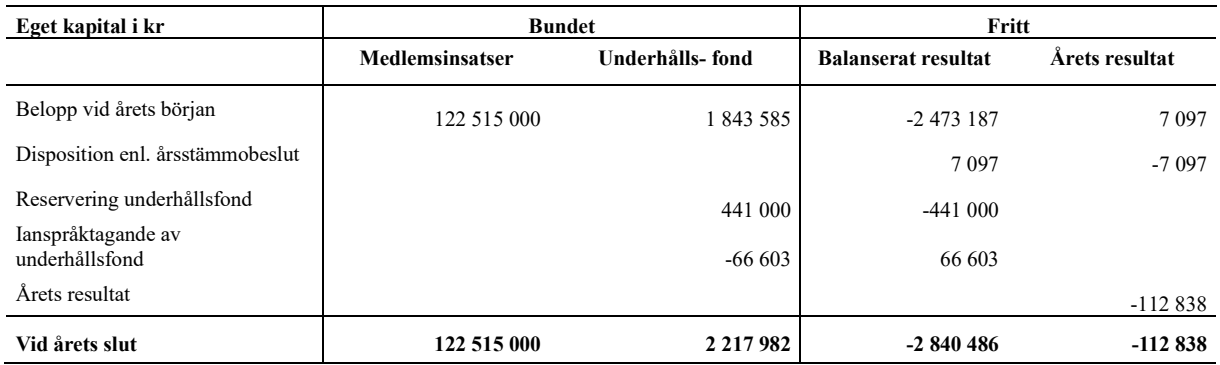

### **Resultatdisposition**

Till årsstämmans behandling finns följande underskott i kr

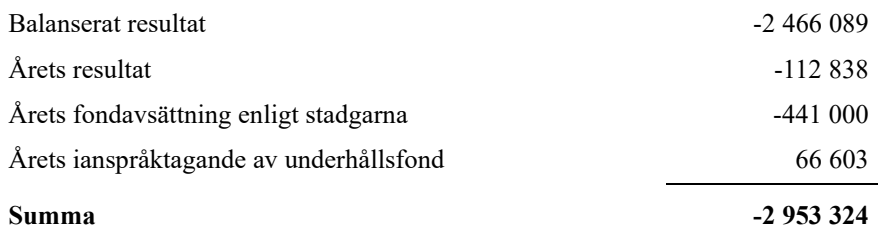

**-2982427** Styrelsen föreslår följande behandling av den ansamlade förlusten:

### **Att balansera i ny räkning i kr - 2 953 324**

Vad beträffar föreningens resultat och ställning i övrigt, hänvisas till efterföljande resultat- och balansräkning med tillhörande bokslutskommentarer.

 $\overline{\phantom{a}}$ 

## <span id="page-10-0"></span>**Resultaträkning**

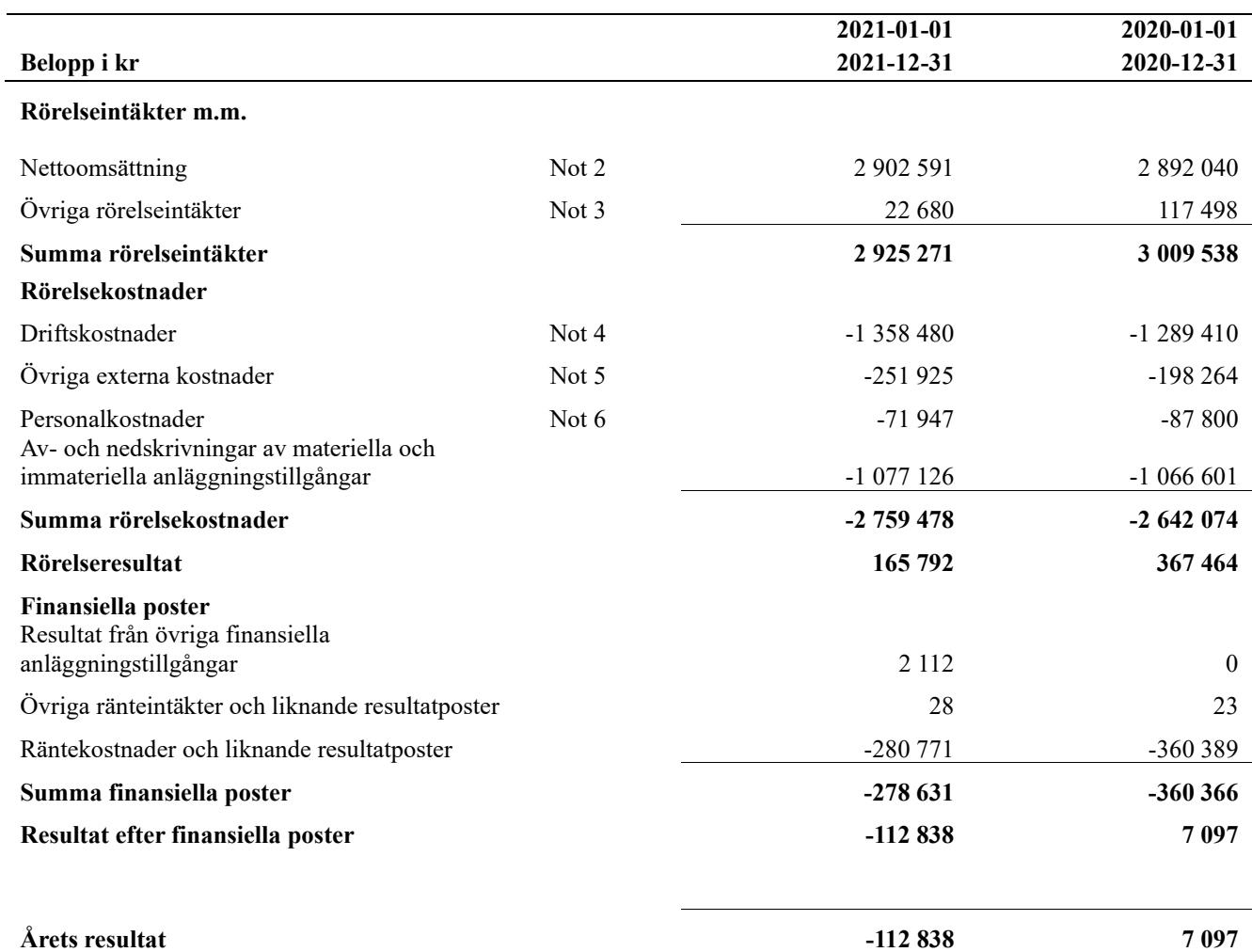

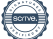

## <span id="page-11-0"></span>**Balansräkning**

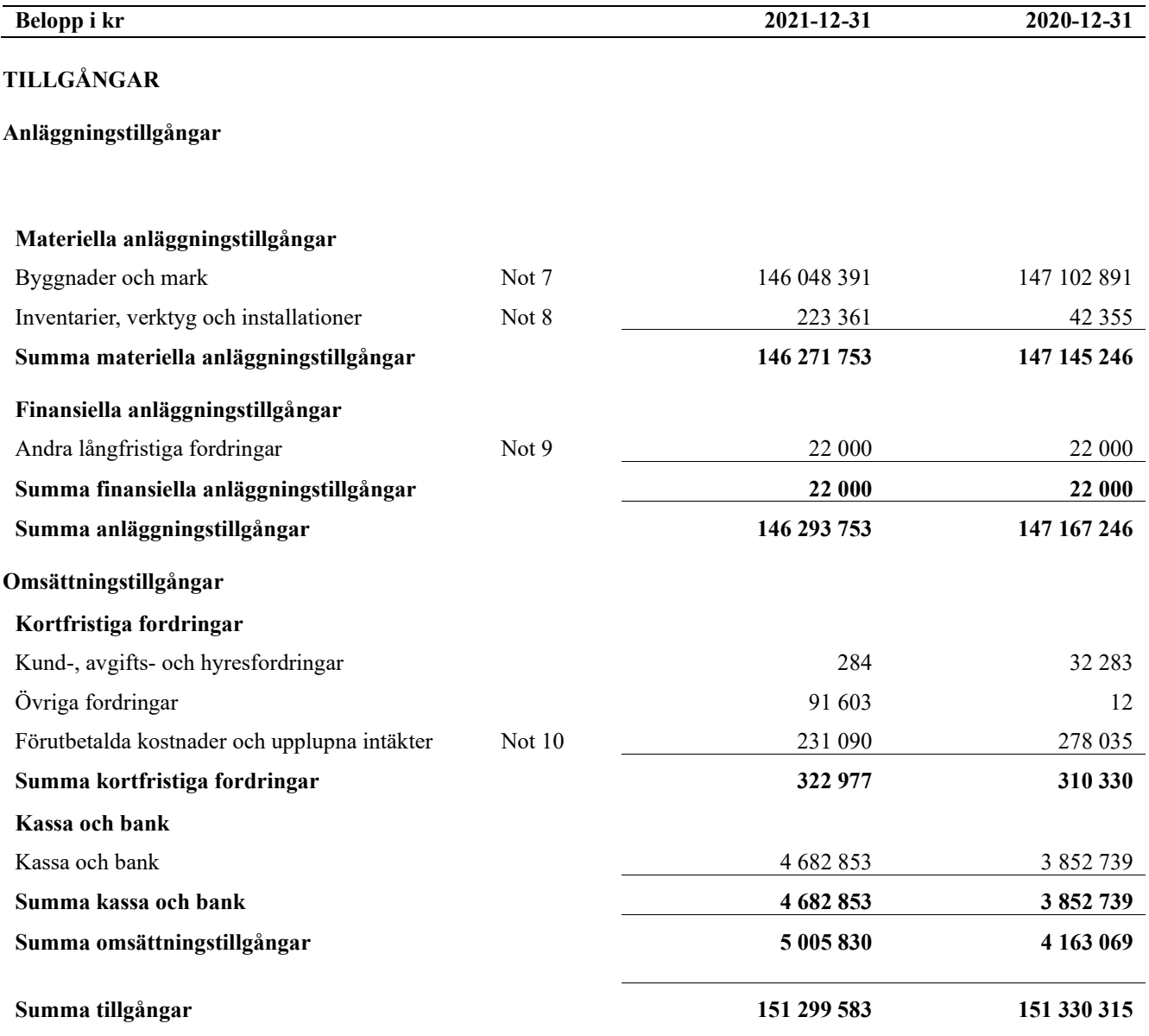

## **Balansräkning**

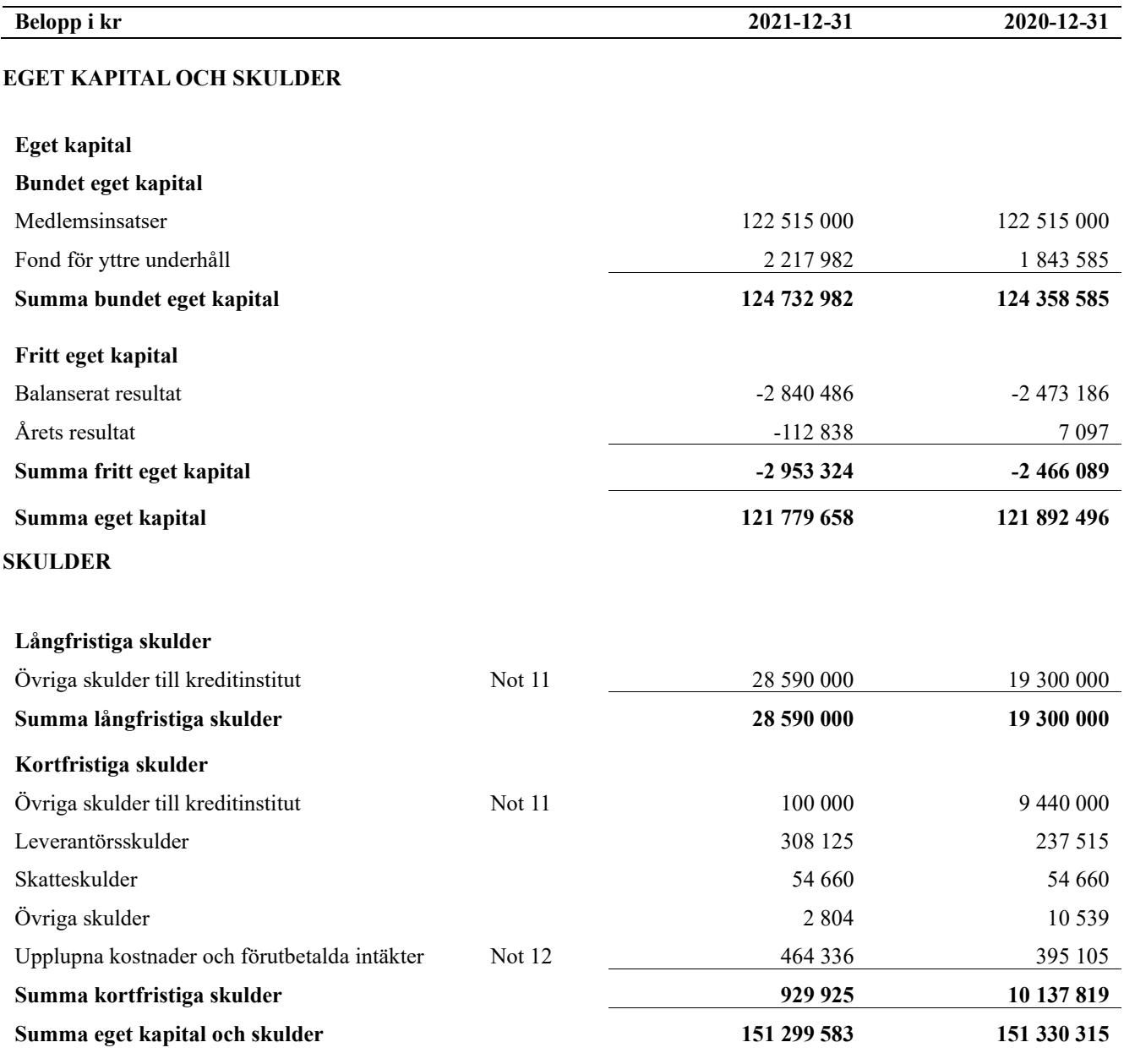

### <span id="page-13-0"></span>**Noter**

### **Not 1 Allmänna redovisningsprinciper**

Årsredovisningen är upprättad i enlighet med årsredovisningslagen och Bokföringsnämndens allmänna råd (BFNAR 2016:10) om årsredovisning i mindre företag.

### **Avskrivningstider för anläggningstillgångar**

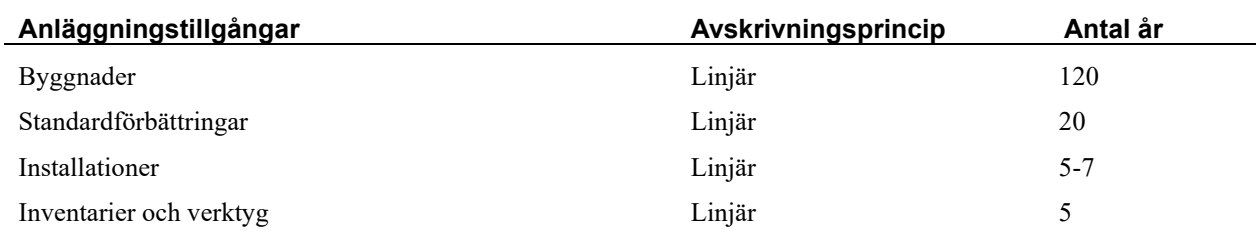

Mark är inte föremål för avskrivningar.

Beloppen i årsredovisningen anges i hela kronor om inte annat anges.

### **Not 2 Nettoomsättning**

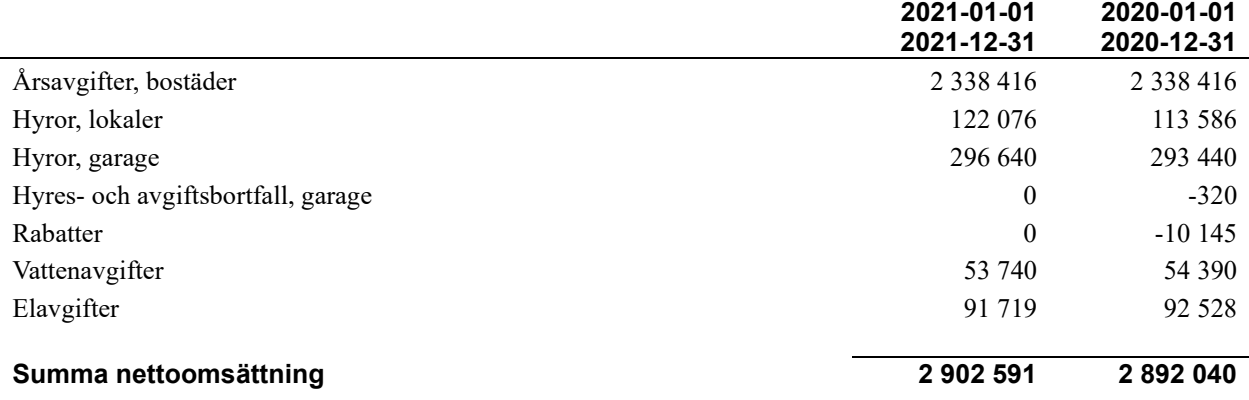

### **Not 3 Övriga rörelseintäkter**

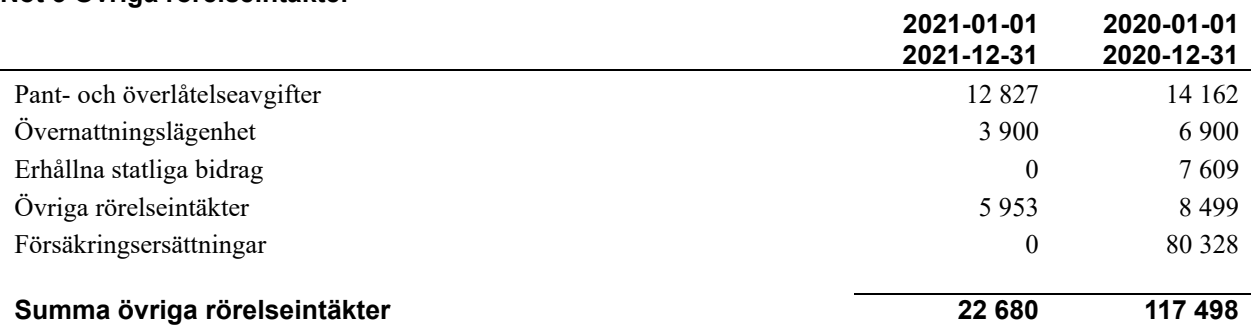

### **Not 4 Driftskostnader**

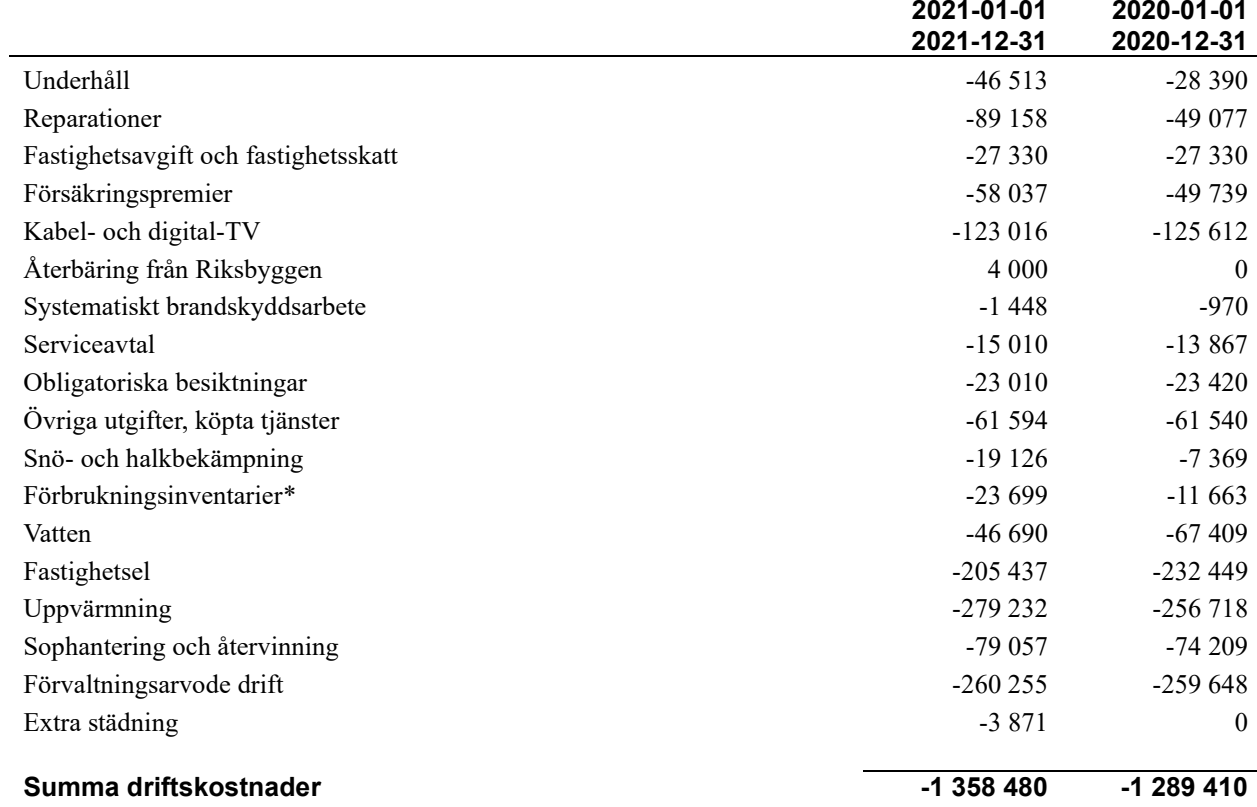

*\*Inredning gym 21 tkr.*

### **Not 5 Övriga externa kostnader**

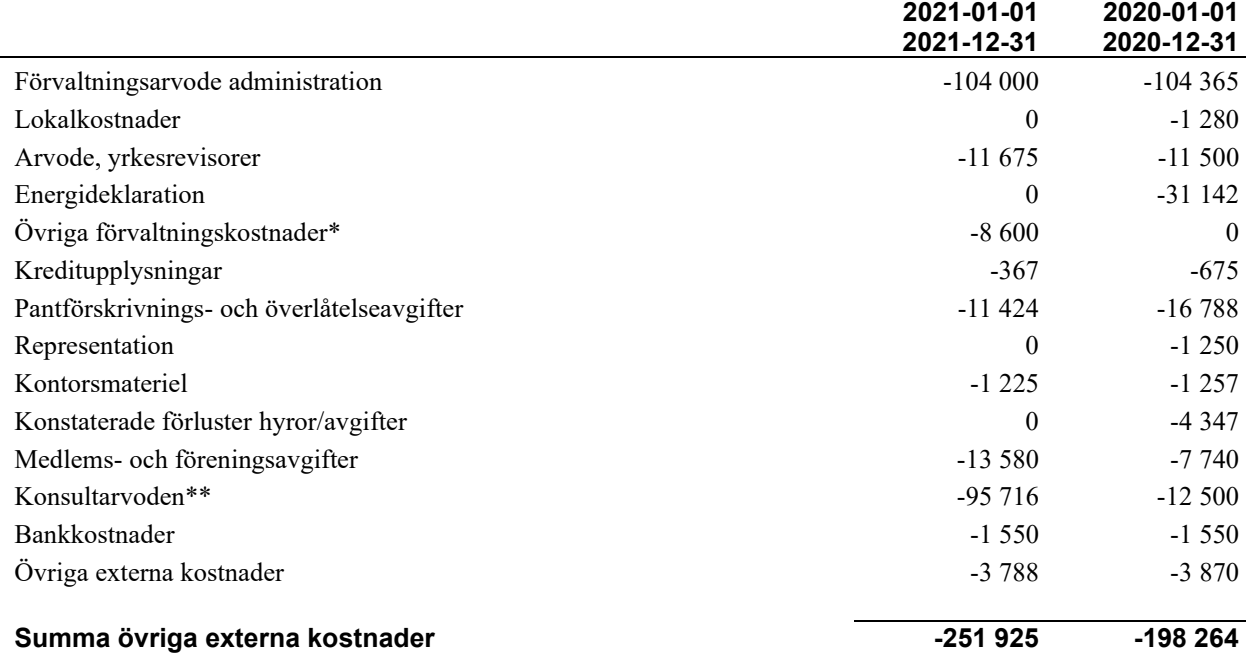

*\*Långtidsbudget, fastighetsdeklaration, teknisk förvaltning extra*

\*\*Besiktningar, utredningar

 $\mathcal{L}$ 

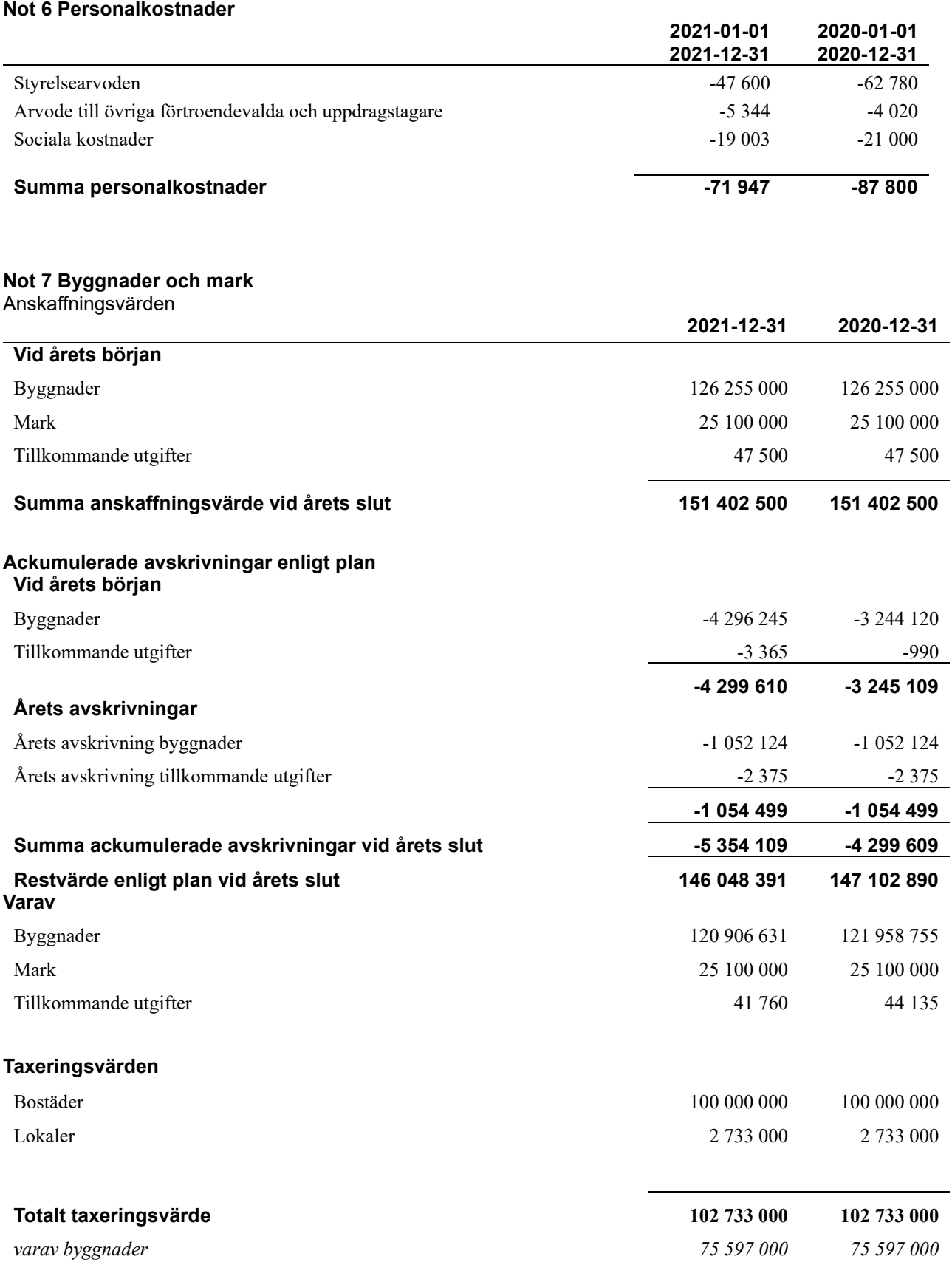

 $\sim$ 

*varav mark 27 136 000 27 136 000*

### **Not 8 Inventarier, verktyg och installationer**

Anskaffningsvärden

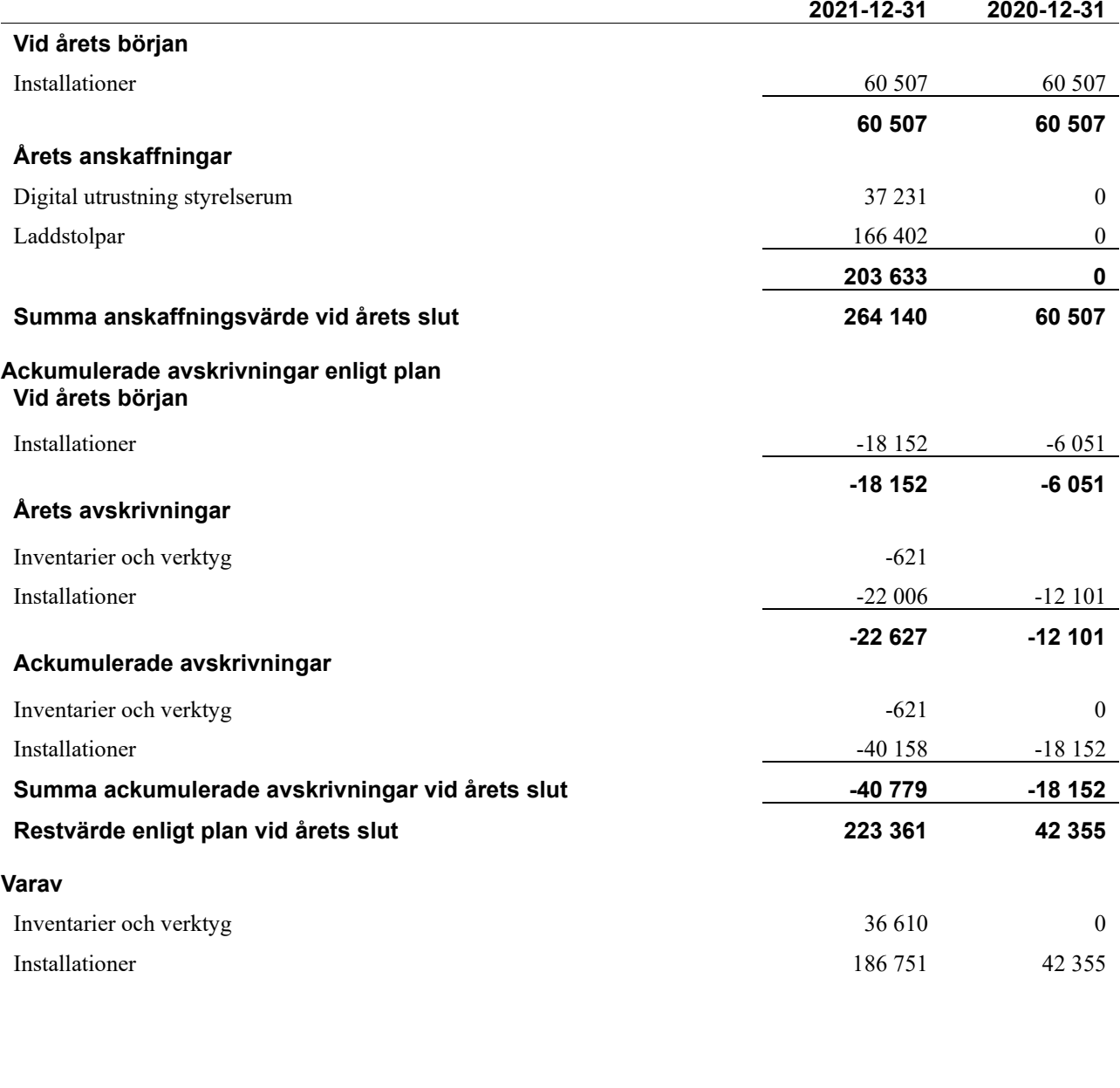

### **Not 9 Andra långfristiga fordringar**

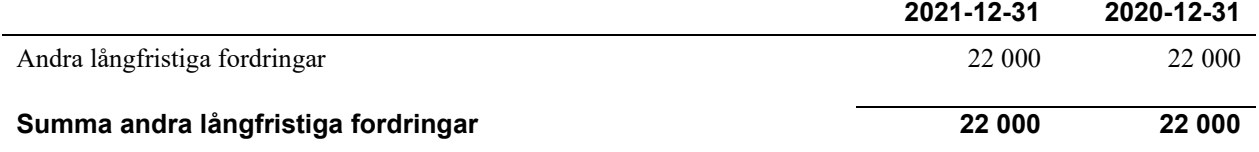

### **Not 10 Förutbetalda kostnader och upplupna intäkter**

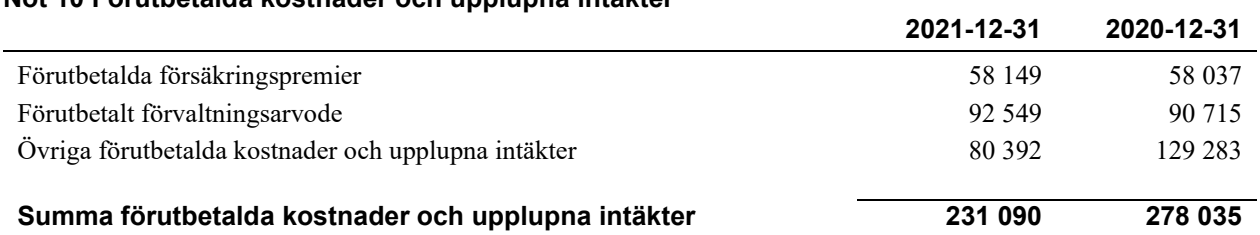

### **Not 11 Övriga skulder till kreditinstitut**

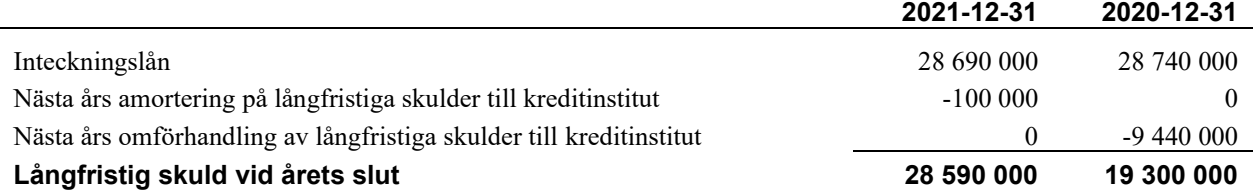

Tabell och kommentar nedan anges i hela kronor.

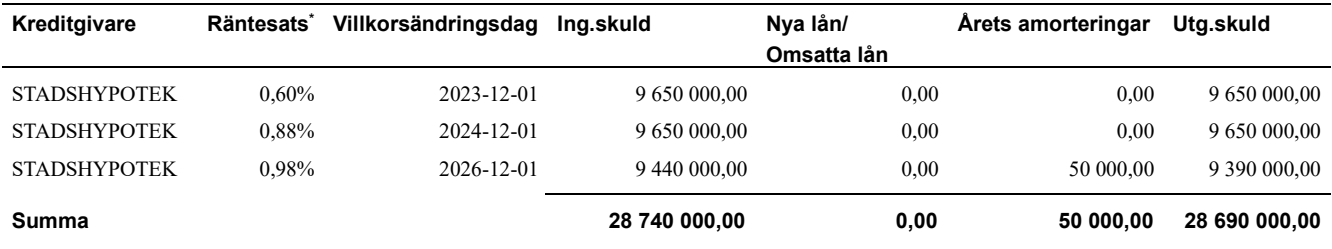

\*Senast kända räntesatser

Under nästa räkenskapsår ska föreningen amortera 100 000 kr varför den delen av skulden betraktas som kortfristig skuld. Av den långfristiga skulden förfaller 400 000 kr till betalning mellan 2 och 5 år efter balansdagen. Resterande skuld 28 190 000 kr förfaller till betalning senare än 5 år efter balansdagen.

### **Not 12 Upplupna kostnader och förutbetalda intäkter**

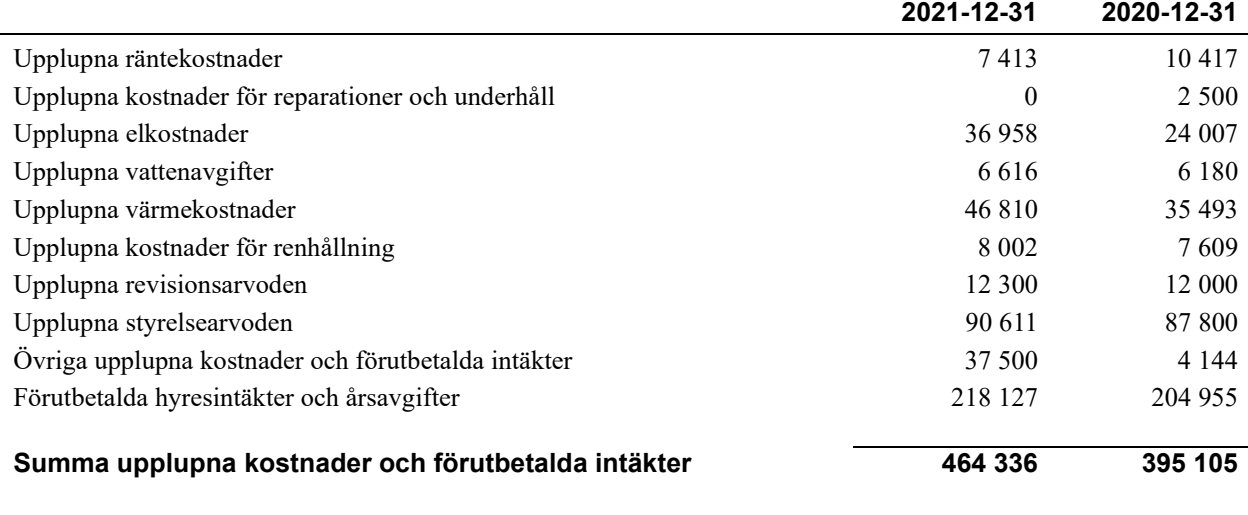

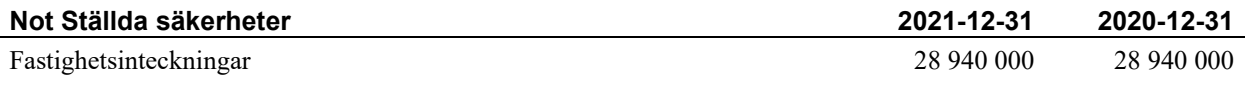

16 | ÅRSREDOVISNING RB BRF Vasalunden Org.nr: 769622-8407

 $\sim$ 

### **Styrelsens underskrifter**

\_\_\_\_\_\_\_\_\_\_\_\_\_\_\_\_\_\_\_\_\_\_\_\_\_\_\_\_\_\_\_\_\_\_\_\_\_\_\_\_\_\_\_\_

\_\_\_\_\_\_\_\_\_\_\_\_\_\_\_\_\_\_\_\_\_\_\_\_\_\_\_\_\_\_\_\_\_\_\_\_\_\_\_\_\_\_\_\_

\_\_\_\_\_\_\_\_\_\_\_\_\_\_\_\_\_\_\_\_\_\_\_\_\_\_\_\_\_\_\_\_\_\_\_\_\_\_\_\_\_\_\_\_

 $\overline{a}$  , and the set of the set of the set of the set of the set of the set of the set of the set of the set of the set of the set of the set of the set of the set of the set of the set of the set of the set of the set

Ort och datum

Leif Johansson

 $\mathcal{L}_\mathcal{L}$  , and the set of the set of the set of the set of the set of the set of the set of the set of the set of the set of the set of the set of the set of the set of the set of the set of the set of the set of th Magnus Sterner

 $\_$  . The contribution of the contribution of  $\mathcal{L}_\mathcal{A}$ Johan Thorfinn

Marwan Hanna

\_\_\_\_\_\_\_\_\_\_\_\_\_\_\_\_\_\_\_\_\_\_\_\_\_\_\_\_\_\_\_\_\_\_\_\_\_\_\_\_\_\_\_\_

 $\_$  . The contribution of the contribution of  $\mathcal{L}_\mathcal{A}$ 

Rafael Plawski

Vår revisionsberättelse har lämnats

Grant Thornton Sweden AB

Maria Johansson

Pär Nilsson Förtroendevald revisor

17 | ÅRSREDOVISNING RB BRF Vasalunden Org.nr: 769622-8407

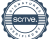

 $\overline{a}$ 

### Verifikat

Transaktion 09222115557465937268

### Dokument

Årsredovisning 2021-12-31 Vasalunden Huvuddokument 19 sidor Startades 2022-03-28 08:26:40 CEST (+0200) av Linda Wihlborg (LW) Färdigställt 2022-04-11 09:13:55 CEST (+0200)

### Initierare

### Linda Wihlborg (LW)

Riksbyggen linda.wihlborg@riksbyggen.se

### Signerande parter

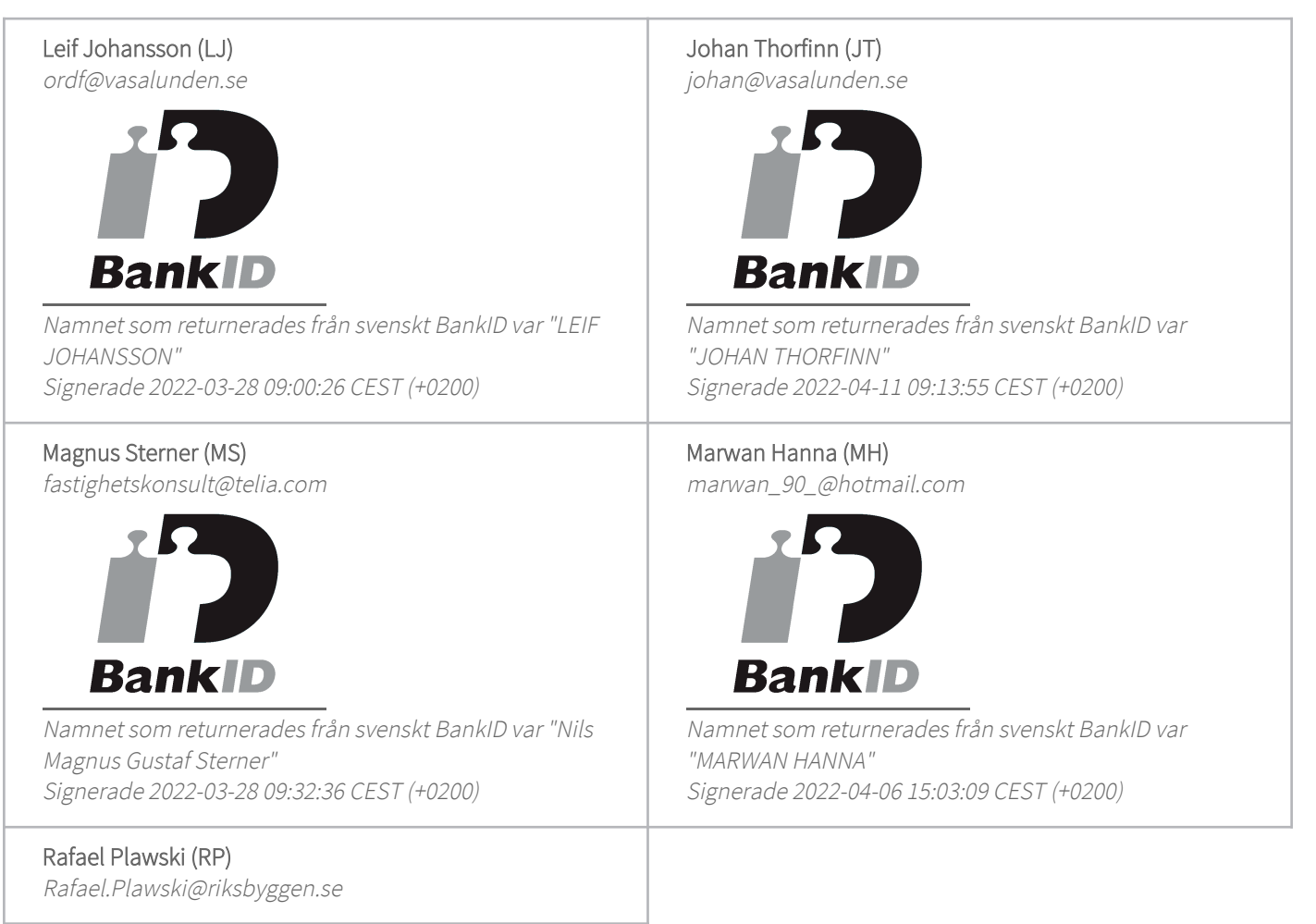

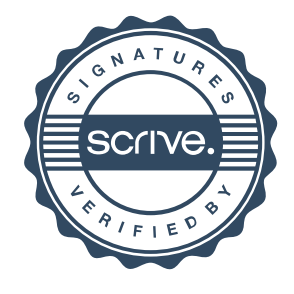

### Verifikat

Transaktion 09222115557465937268

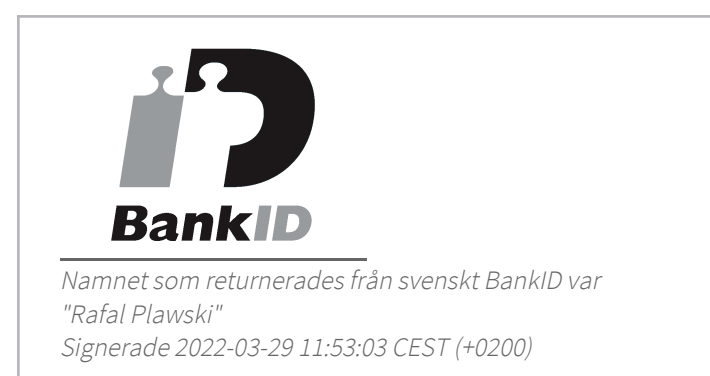

Detta verifikat är utfärdat av Scrive. Information i kursiv stil är säkert verifierad av Scrive. Se de dolda bilagorna för mer information/bevis om detta dokument. Använd en PDF-läsare som t ex Adobe Reader som kan visa dolda bilagor för att se bilagorna. Observera att om dokumentet skrivs ut kan inte integriteten i papperskopian bevisas enligt nedan och att en vanlig papperutskrift saknar innehållet i de dolda bilagorna. Den digitala signaturen (elektroniska förseglingen) säkerställer att integriteten av detta dokument, inklusive de dolda bilagorna, kan bevisas matematiskt och oberoende av Scrive. För er bekvämlighet tillhandahåller Scrive även en tjänst för att kontrollera dokumentets integritet automatiskt på: https://scrive.com/verify

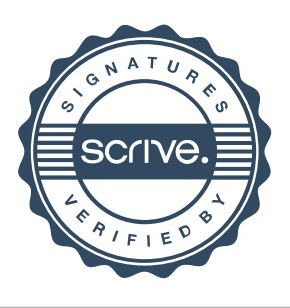